#### **Generics in Java**

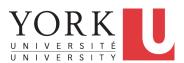

EECS2030 B & E: Advanced Object Oriented Programming Fall 2021

CHEN-WEI WANG

#### **Learning Outcomes**

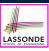

This module is designed to help you learn about:

- 1. A general collection Object[]: storage vs. retrieval
- **2.** A *generic* collection  $\mathbb{E}[]$ : storage vs. retrieval
- 3. Reinforce: Polymorphism, *Type Casting*, instanceof checks

2 of 19

# **Motivating Example: A Book of Objects**

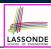

```
public class Book {
  private String[] names;
  private Object[] records;

/* add a name-record pair to the book */
  public void add (String name, Object record) { ... }

/* return the record associated with a given name */
  public Object get (String name) { ... } }
```

#### Question: Which line has a type error?

```
Date birthday; String phoneNumber;
Book b; boolean isWednesday;
b = new Book();
phoneNumber = "416-67-1010";
b.add ("Suyeon", phoneNumber);
birthday = new Date(1975, 4, 10);
b.add ("Yuna", birthday);
isWednesday = b.get("Yuna").getDay() == 4;
```

3 of 19

# **Motivating Example: Observations (1)**

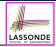

- In the Book class:
  - By declaring the attribute

```
Object[] records
```

We meant that each book instance may store any object whose static type is a descendant class of Object.

- Accordingly, from the return type of the get method, we only know
  that the returned record is an Object, but not certain about its
  dynamic type (e.g., Date, String, etc.).
  - : a record retrieved from the book, e.g., b.get("Yuna"), may only be called upon methods in its *static type* (i.e., Object).
- In the tester code of the Book class:
  - In Line 1, the static types of variables birthday (i.e., Date) and phoneNumber (i.e., String) are descendant classes of Object.
  - So, Line 5 and Line 7 compile.

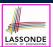

# **Motivating Example: Observations (2)**

In a *polymorphic collection*, *dynamic types* of stored objects (e.g., phoneNumber and birthday) need not be the same.

- Methods <u>expected</u> on the <u>dynamic types</u> (e.g., method getDay of class Date) may be new methods <u>not</u> inherited from Object.
- This is why Line 8 would fail to compile, and may be fixed using an explicit <u>cast</u>:

```
isWednesday = ((Date) b.get("Yuna")).getDay() == 4;
```

• But what if the dynamic type of the returned object is not a Date?

```
isWednesday = ((Date) b.get("Suyeon")).getDay() == 4;
```

 To avoid such a ClassCastException at runtime, we need to check its dynamic type before performing a cast:

```
if (b.get("Suyeon") instanceof Date) {
  isWednesday = ((Date) b.get("Suyeon")).getDay() == 4;
}
```

5 of 19

# LASSONDE

# **Motivating Example: Observations (2.1)**

- It seems: Combining instanceof checks & type casts works.
- Can you see any potential problem(s) w.r.t. the Single-Choice design principle?
- Hints: What happens when you have a large number of records of distinct dynamic types stored in the book (e.g., Date, String, Person, Account, etc.)?

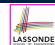

## **Motivating Example: Observations (2.2)**

Imagine that the tester code (or an application) stores 100 different record objects into the book.

• All of these records are of *static type* Object, but of distinct *dynamic types*.

```
Object rec1 = new C1(); b.add(..., rec1);
Object rec2 = new C2(); b.add(..., rec2);
...
Object rec100 = new C100(); b.add(..., rec100);
```

where classes *C1* to *C100* are descendant classes of Object.

 Every time you retrieve a record from the book, you need to check "exhaustively" on its dynamic type before calling some method(s).

```
Object rec = b.get("Jim");
if (rec instanceof C1) { ((C1) rec).m1; }
...
else if (rec instanceof C100) { ((C100) rec).m100; }
```

Writing out this list multiple times is tedious and error-prone!

# **Motivating Example: Observations (3)**

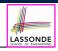

We need a solution that:

- Saves us from explicit instanceof checks and type casts
- Eliminates the occurrences of ClassCastException

As a sketch, this is how the solution looks like:

- When the user declares a Book object b, they must commit to the kind of record that b stores at runtime.
   e.g., b stores either Date objects only or String objects only, but not a mix.
- When attempting to <u>store</u> a new record object rec into b, what
  if rec's static type is not a descendant class of the type of
  book that the user previously commits to?
  - ⇒ A compilation error
- When attempting to <u>retrieve</u> a record object from b, there is <u>no longer a need to check and cast</u>.
- : Static types of all records in b are guaranteed to be the same.

#### **Parameters**

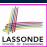

- In mathematics:
  - The same *function* is applied with different *argument values*. e.g., 2 + 3, 1 + 1, 10 + 101, *etc*.
  - We *generalize* these instance applications into a definition. e.g.,  $+: (\mathbb{Z} \times \mathbb{Z}) \to \mathbb{Z}$  is a function that takes two integer *parameters* and returns an integer.
- In Java programming:
  - We want to call a method, with different argument values, to achieve a similar goal.
    - e.g., acc.deposit(100), acc.deposit(23), etc.
  - We generalize these possible method calls into a definition.
     e.g., In class Account, a method void deposit (int amount) takes one integer parameter.
- When you design a mathematical function or a Java method, always consider the list of parameters, each of which representing a set of possible argument values.

9 of 19

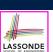

# Java Generics: Design of a Generic Book

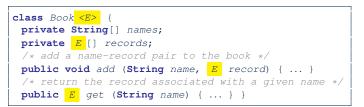

#### Question: Which line has a type error?

```
Date birthday; String phoneNumber;

| Book<Date> b; boolean isWednesday;
| b = new Book<Date>();
| phoneNumber = "416-67-1010";
| b.add ("Suyeon", phoneNumber);
| birthday = new Date(1975, 4, 10);
| b.add ("Yuna", birthday);
| isWednesday = b.get("Yuna").getDay() == 4;
```

10 of 19

#### Java Generics: Observations

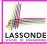

- In class Book:
  - At the class level, we parameterize the type of records that an instance of book may store: class Book< E > where E is the name of a type parameter, which should be instantiated when the user declares an instance of Book.
  - Every occurrence of Object (the most general type of records) is replaced by E.
  - As soon as <u>E</u> at the class level is committed to some known type (e.g., Date, String, etc.), every occurrence of <u>E</u> will be replaced by that type.
- In the tester code of Book:
  - o In Line 2, we commit that the book b will store Date objects only.
  - Line 5 now fails to compile. [String is <u>not</u> Date's descendant]
  - Line 7 still compiles.

12 of 19

 Line 8 does not need any instance check and type cast, and does not cause any ClassCastException.

11 of 19 : Only Date objects were allowed to be stored.

# Example Generic Classes: ArrayList

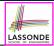

An ArrayList acts like a "resizable" array (indices start at 0).

Extra tutorial here.

| int     | size() Returns the number of elements in this list.                                                                                                    |
|---------|----------------------------------------------------------------------------------------------------|
| boolean | <pre>add(E e) Appends the specified element to the end of this list.</pre>                                                                                     |
| void    | <pre>add(int index, E element) Inserts the specified element at the specified position in this list.</pre>                                                     |
| boolean | contains(Object o) Returns true if this list contains the specified element.                                                                                   |
| Е       | <pre>remove(int index) Removes the element at the specified position in this list.</pre>                                                                       |
| boolean | <pre>remove(Object o) Removes the first occurrence of the specified element from this list, if it is present.</pre>                                            |
| int     | <pre>indexOf(Object o) Returns the index of the first occurrence of the specified element in this list, or -1 if this list does not contain the element.</pre> |
| Е       | <pre>get(int index) Returns the element at the specified position in this list.</pre>                                                                          |

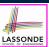

## Using Generic Classes: ArrayList

```
import java.util.ArrayList;
     public class ArrayListTester
      public static void main(String[] args) {
       ArrayList<String> list = new ArrayList<String>();
       println(list.size());
       println(list.contains("A"));
       println(list.indexOf("A"));
        list.add("A"):
       list.add("B");
       println(list.contains("A")); println(list.contains("B")); println(list.contains("C"));
11
       println(list.indexOf("A")); println(list.indexOf("B")); println(list.indexOf("C"));
12
       println(list.contains("A")); println(list.contains("B")); println(list.contains("C"));
       println(list.indexOf("A")); println(list.indexOf("B")); println(list.indexOf("C"));
15
       list.remove("C");
       println(list.contains("A")); println(list.contains("B")); println(list.contains("C"));
17
       println(list.indexOf("A")); println(list.indexOf("B")); println(list.indexOf("C"));
18
19
        for(int i = 0; i < list.size(); i ++) {</pre>
         println(list.get(i));
21
22
23
```

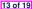

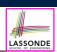

#### Example Generic Classes: HashTable

A HashTable acts like a two-column table of (searchable) keys and values. *Extra tutorial here*.

| int     | size() Returns the number of keys in this hashtable.                                                                                    |
|---------|----------------------------------------------------------------------------------------------------|
| boolean | <pre>containsKey(Object key) Tests if the specified object is a key in this hashtable.</pre>                                            |
| boolean | <pre>containsValue(Object value) Returns true if this hashtable maps one or more keys to this value.</pre>                              |
| V       | <pre>get(Object key) Returns the value to which the specified key is mapped, or null if this map contains no mapping for the key.</pre> |
| V       | <pre>put(K key, V value) Maps the specified key to the specified value in this hashtable.</pre>                                         |
| V       | <pre>remove(Object key) Removes the key (and its corresponding value) from this hashtable.</pre>                                        |

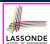

# Using Generic Classes: HashTable

```
import java.util.Hashtable;
    public class HashTableTester
      public static void main(String[] args) {
       Hashtable<String, String> grades = new Hashtable<String, String>();
        System.out.println("Size of table: " + grades.size());
        System.out.println("Key Alan exists: " + grades.containsKey("Alan"));
        System.out.println("Value B+ exists: " + grades.containsValue("B+"));
 8
        grades.put("Alan", "A");
       grades.put("Mark", "B+");
10
        grades.put("Tom", "C");
        System.out.println("Size of table: " + grades.size());
        System.out.println("Key Alan exists: " + grades.containsKey("Alan"));
12
        System.out.println("Key Mark exists: " + grades.containsKey("Mark"));
13
        System.out.println("Key Tom exists: " + grades.containsKey("Tom"));
        System.out.println("Key Simon exists: " + grades.containsKey("Simon"));
15
        System.out.println("Value A exists: " + grades.containsValue("A"));
        System.out.println("Value B+ exists: " + grades.containsValue("B+"));
        System.out.println("Value C exists: " + grades.containsValue("C"));
18
        System.out.println("Value A+ exists: " + grades.containsValue("A+"));
19
        System.out.println("Value of existing key Alan: " + grades.get("Alan"));
        System.out.println("Value of existing key Mark: " + grades.get("Mark"));
21
        System.out.println("Value of existing key Tom: " + grades.get("Tom"));
22
        System.out.println("Value of non-existing key Simon: " + grades.get("Simon"));
24
       grades.put("Mark", "F");
25
        System.out.println("Value of existing key Mark: " + grades.get("Mark"));
        grades.remove("Alan");
        System.out.println("Key Alan exists: " + grades.containsKey("Alan"));
        System.out.println("Value of non-existing key Alan: " + grades.get("Alan"));
    15 of 19
```

# **Bad Example of using Generics**

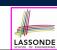

Has the following client made an appropriate choice?

```
Book<Object> book
```

#### NO

- o It allows all kinds of objects to be stored.
- : All classes are descendants of *Object*.
- We can expect **very little** from an object retrieved from this book.
  - The **static type** of book's items are **Object**, root of the class hierarchy, has the **minimum** amount of methods available for use.
  - : Exhaustive list of casts are unavoidable.

[ bad for extensibility and maintainability ]

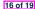

# Beyond this lecture ...

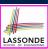

- Study https://docs.oracle.com/javase/tutorial/ java/generics/index.html for further details on Java generics.
- Play with the source code ExampleBooks.
- Review the basic ArrayList and HashTable methods:
  - ArrayList:

https://www.youtube.com/watch?v=Gg\_RRaGN7o8&list= PL5dxAmCmjv\_4uhxBzBt-CnSGw6kZ9C-xe&index=5

• Hashtable:

https://www.youtube.com/watch?v=vM\_JTnvDn1g&list= PL5dxAmCmjv\_4uhxBzBt-CnSGw6kZ9C-xe&index=7

17 of 19

# Index (1)

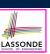

#### **Learning Outcomes**

**Motivating Example: A Book of Objects** 

Motivating Example: Observations (1)

Motivating Example: Observations (2)

Motivating Example: Observations (2.1)

**Motivating Example: Observations (2.2)** 

Motivating Example: Observations (3)

**Parameters** 

Java Generics: Design of a Generic Book

Java Generics: Observations

Example Generic Classes: ArrayList

18 of 19

# Index (2)

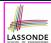

Using Generic Classes: ArrayList

Example Generic Classes: HashTable

Using Generic Classes: HashTable

**Bad Example of using Generics** 

Beyond this lecture ...